# **Katello - Bug #6826**

# **undefined method variable "subscription\_manager\_configuration\_url"**

07/29/2014 05:25 PM - dustin tsang

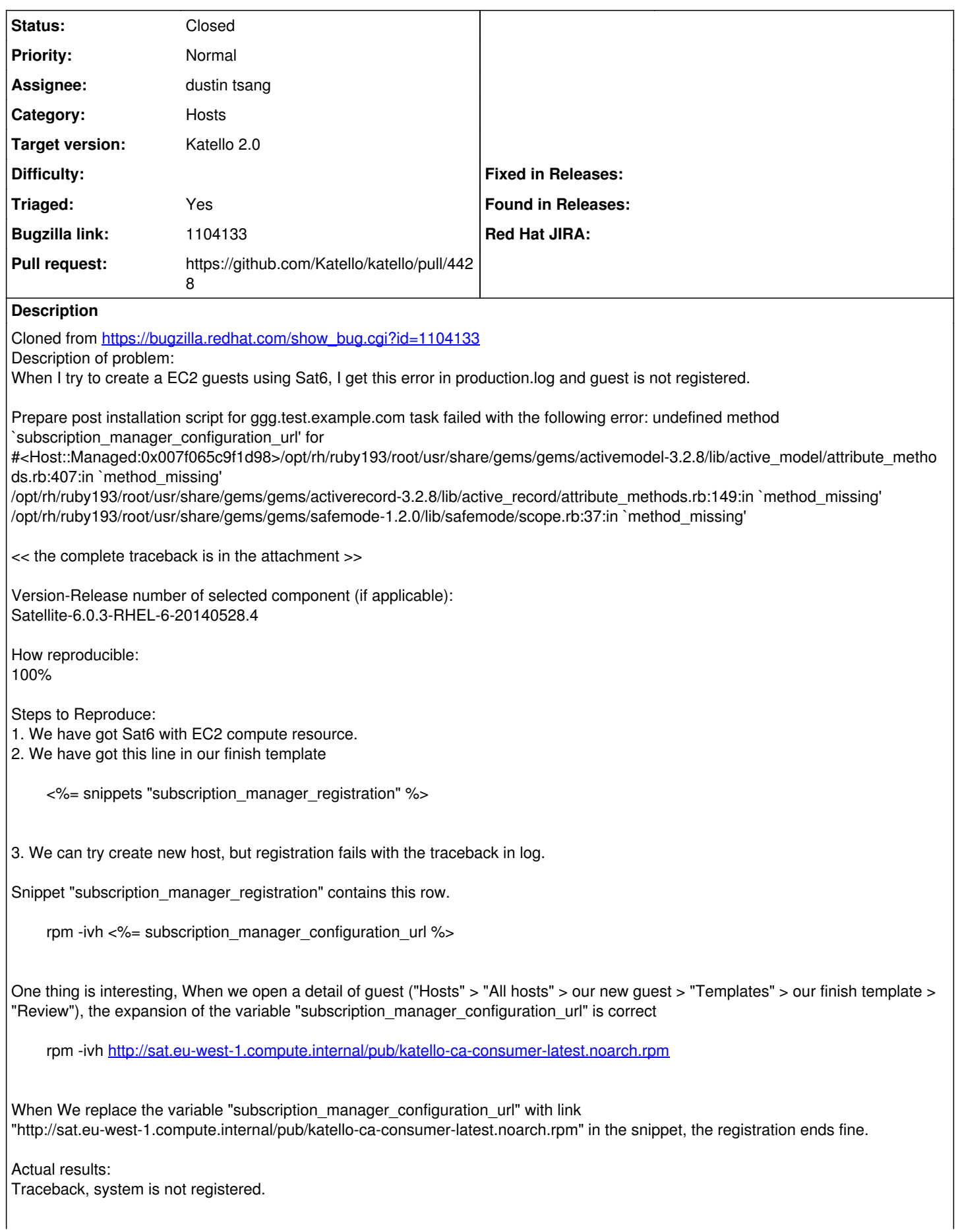

# Additional info:

# **History**

#### **#1 - 07/29/2014 05:32 PM - The Foreman Bot**

- *Status changed from New to Ready For Testing*
- *Target version set to 54*
- *Pull request https://github.com/Katello/katello/pull/4498 added*
- *Pull request deleted ()*

# **#2 - 07/30/2014 08:20 AM - dustin tsang**

- *Status changed from Ready For Testing to Closed*
- *Pull request https://github.com/Katello/katello/pull/4428 added*
- *Pull request deleted (https://github.com/Katello/katello/pull/4498)*

#### fix already present in upstream.

closing and updating pull request to<https://github.com/Katello/katello/pull/4428>

#### **#3 - 08/01/2014 08:06 AM - Eric Helms**

*- Triaged changed from No to Yes*

# **#4 - 08/22/2014 09:24 AM - Eric Helms**

*- translation missing: en.field\_release set to 13*